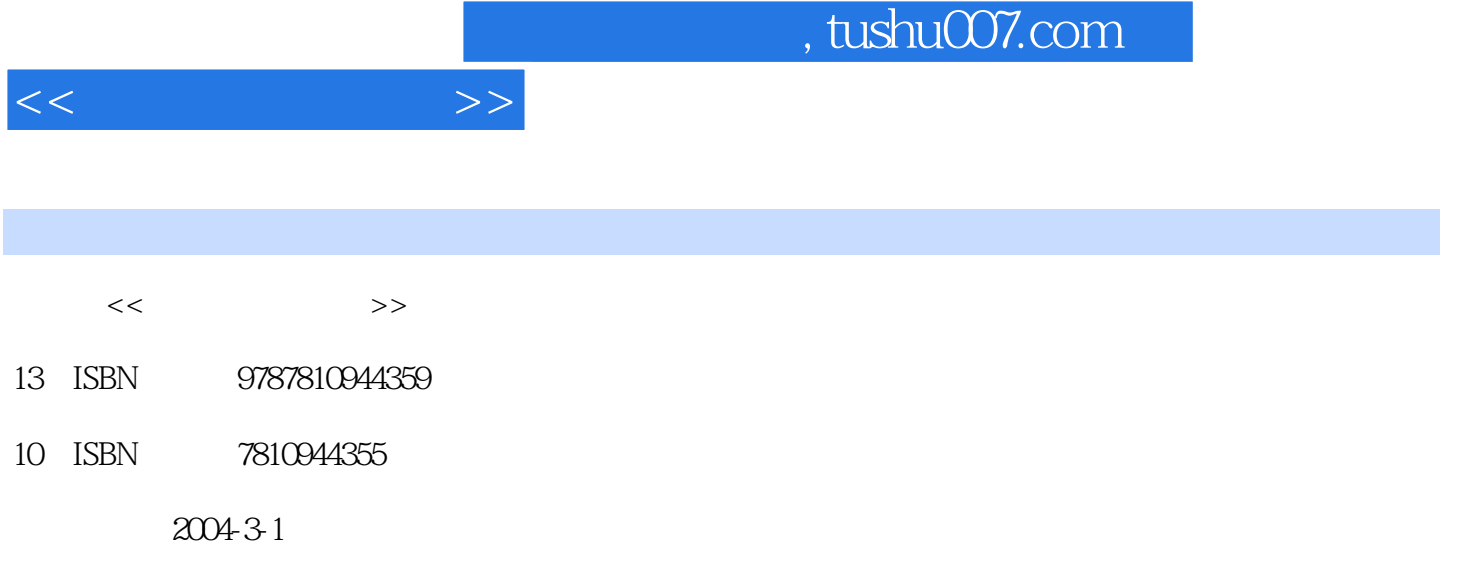

页数:276

PDF

更多资源请访问:http://www.tushu007.com

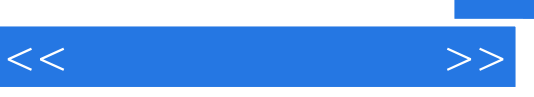

 $9<sub>8</sub>$ 

 $/$ 

1.1 CS 1.2 CS 1.2 CS 1.2 1 Metamod 1.2.2 AMX 1.2.3 Webmod 1.2.4 Cheating-Death 1.2.5 Statsme 1.2.6 PodBot 1.3  $1.31$  PvPGN  $1.32$   $1.33$  $1.4$   $1.5$   $1.6$  $21 \text{ASP}$  --  $21.1 \text{ASP}$  2.1.2 2.1.3<br>--LeadBBS2.2.1 2.22 2.23 2.24 2.1.3  $22 \qquad -$ LeadBBS2.2.1  $22 \qquad 2.2 \qquad 2.2 \$ 2.2.5 2.3 - ——PHPBB 2.3.1 PHP CGI 2.3.2 PHPBB  $233$  PHPBB  $24$   $-$  VBB  $241$  VBB  $242$   $25$  $IPB$  2.5.1 IPB 2.5.2 IPB 2.6 CGI 2.62 2.7 --IBB 2.7.1 IBB 2.7.2<br>2.8.1 2.8.2 Leadbbs 2.8.3  $28$  2.81  $281$   $282$  Leadbbs  $283$  VBB  $284$  a  $31FICQ$   $31.1$  FICQ  $31.2$  FICQ  $31.3$   $31.4$  FICQ  $32$  BQQ 3.3 ICQ Group 3.4 Express Messaging Server 3.4.1 Express Messaging Server 3.4.2 Express Messaging Server 3.4.3 Express Communicator3.4.4 Express Messaging Server and S.5 and MWW and S.5.1 and S.5.2  $353$   $354$   $36$   $361$ Mechat 4.303.6.2 MeChat 3.7 3.7.1 3.7.2 3.7.2  $V2$  Conference  $37.3$   $37.4$   $37.5 V2$ 流媒体服务器架设4.1 Real流服务器搭建全攻略4.1.1 Helix Server下载和安装4.1.2 Helix Server的配置4.1.3  $4.2$  Windows Media  $4.2.1$   $4.2.2$   $4.3$  QuickTime 4.3.1 4.3.2 4.4 VOD 4.4.1 VOD 4.4.2 VOD 4.5 46 WinAMP 5.1 BXP PXE Windows 20005.1.1 5.1.2 5.1.3 5.2 Windows 2003 RPL 5.2.1 5.2.2 DOS 5.2.3 PWin3.2 5.2.4  $5.25$  MF  $5.26$  MF  $5.3$  Windows XP RPL  $5.25$  MF  $3.40$   $N_{\text{H}}$   $3.32$  DOS  $5.33$  Windows XP  $-5.34$  Windows XP 5.3.5 Windows XP 5.4 Windows XP PXE 5.4.1 5.4.2 ی کلیسه برای می سازد.<br>5.4.3 DOS و 6.1 Exchange 6.1.1<br>Approximation 6.2 MDaemon 6.2.1 MDaemon 6.2.1 MDaemon Exchange 2000 Server6.1.2 Exchange 2000 Server 6.2 MDaemon and all the Gaussian Server East of Gaussian Server East Cast Gaussian Server East Cast Gaussian Server East Cast Gaussian Server East Cast Gaussian Server East Cast Gaussian Server East Cast Gaussian Server East Cast Gaus 6.3.2 6.3.3 6.3.3 6.4 WebEasyMail 3 6.4.1 WebEasyMail 6.4.2 Web metals and the T.1  $\begin{tabular}{lllllllllll} \bf{ASP} & \bf{7.2} & \bf{MS FTP} & \bf{FTP} & \bf{7.3} Serv-U & \bf{FTP} & \bf{7.4} & \bf{HTTP} \\ \bf{7.5} & \bf{7.5} & \bf{1} & \bf{1} & \bf{1} & \bf{1} & \bf{1} \\ \bf{2.5} & \bf{1} & \bf{2.5} & \bf{2.7} & \bf{2.7} & \bf{2.8} \\ \bf{3.1} & \bf{4.7} & \bf{5.7} & \bf{1} & \bf{2.7} \\ \bf{5.8} & \bf{1.7} & \bf{$  $7.5 \text{BT}$  and  $81 - \text{PFINUKE}$   $81.1$ 8.1.2 appserv 8.1.3 8.2 XOOPS Web 8.2.1  $\overline{8.2}$  XOOPS8.2.3 XOOPS8.3 2.2 8.3.1 8.3.2 8.3.3 8.4 8.5 8.5  $851$   $852$   $853$   $86$   $861$ WebVOD(tm)V35 86.2 WebVOD(tm)V3.5 86.3 WebVOD(tm)V3.5 8.6.4 WebVOD(tm)V3.5 8.7 8.7 8.7 & 8.7.1 8.7.2 864WebVOD(tm)V35 87 87.1 87.2<br>9.1.2 9.1.2 9.1.4 9.2 9.2 9.1.3 9.1.4 9.2 DNS 9.1.4 9.2  $\frac{1.4}{9.2}$  9.2  $\frac{1.3}{9.2}$ 9.1.4 9.2DNS 9.20 DNS 9.2.2 DNS 9.3 9.3.1 IIS 9.3.2 Apache Web

 $<<$ 

web web examples a series were considered by  $\mathbb{FTP}$ 

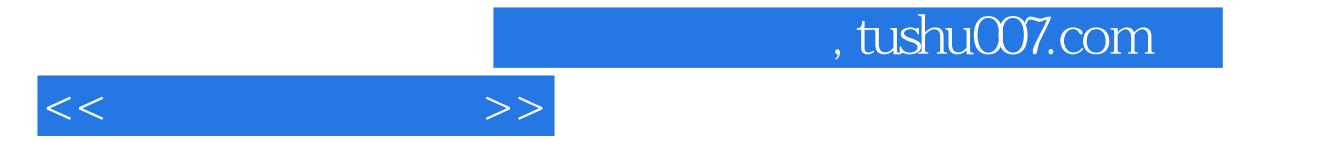

Windows 2000<br>RPL RPL MetaFrame RPL MetaFrame RPL

障及处理四、邮件服务器常见故障及处理五、游戏服务器常见故障及处理六、使用BXP的PEX无

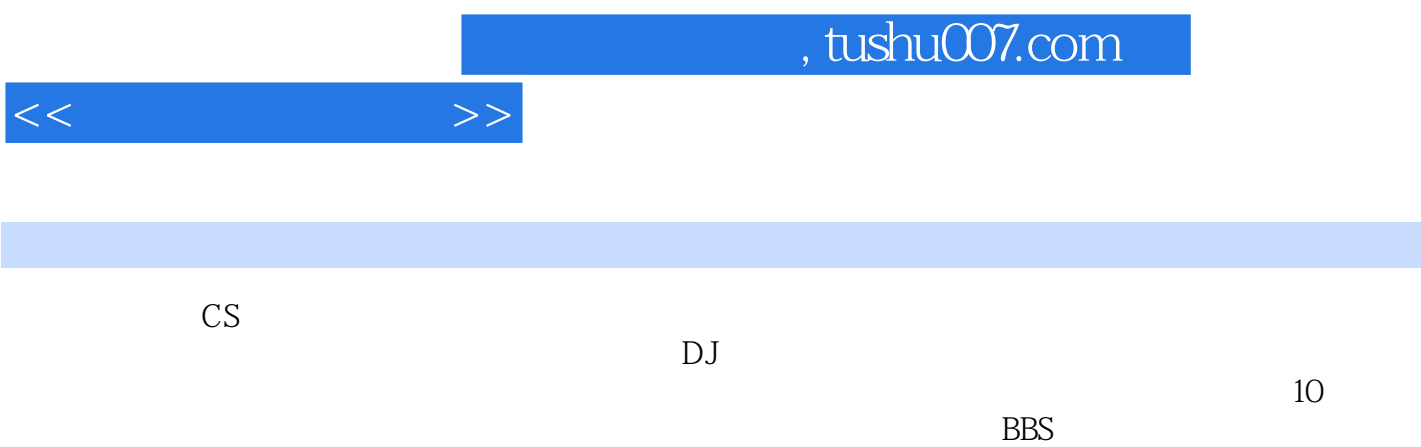

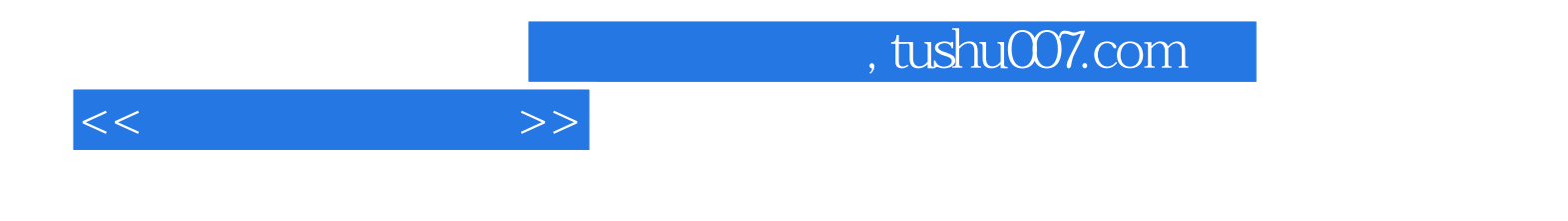

本站所提供下载的PDF图书仅提供预览和简介,请支持正版图书。

更多资源请访问:http://www.tushu007.com